## Mac OS 8 for Dummies: A Reference for the Rest of Us!

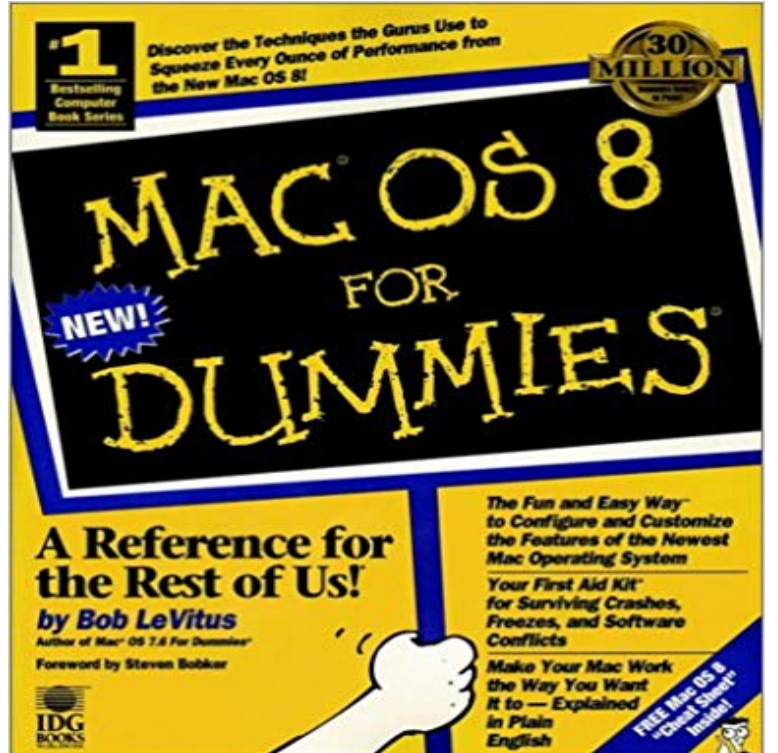

Inside!Discover the Techniques the Gurus Use to Squeeze Every Ounce of Performance from the New Mac OS 8!Mac(R) OS 8 For Dummies(R) is the fun and easy way to figure out the latest version of the Macintosh operating system. Whether youre brand new to the Macintosh environment or upgrading from older system software, bestselling author Bob LeVitus takes you on an information-packed tour of Mac OS 8. This easy-to-use reference explains how everything works in the simplest of terms so that you get the most out of your Mac. Let These Icons Guide You!Points you to shortcuts and insights that save you time and troubleHighlights nerdy technical discussions you can skip if you want toWarns you of an irreverent, sometimes passionate outburst by the authorAsk for IDG Books ...For Dummies(R) Books, the Fun and Easy Way to Find Out About Computers. Also look for IDG Books Mac(R) Programming For Dummies(R), 2nd Edition, the fun and easy way to program with your Mac, and more Macs(R) For Dummies(R), 2nd Edition, for even more information about your Mac!Inside, find helpful advice on how to: Tweak your control panels to customize the look and feel of Mac OS 8Get your Mac up and running on the Internet in no timeSave RAM and hard disk space with Bobs guide to What Can Stay and What Can GoManage your files and folders to keep your Macs system neat and organizedAutomate your everyday tasks with a fun introduction to AppleScriptResolve extension and control panel conflicts with easeMaster networking, file sharing, and printingDiscover the difference between real and virtual memory

Free Mac OS 8 Cheat Sheet

With High Sierra, Apple has taken its macOS operating system to new heights. macOS High Sierra Introduction Quick Reference Guide (Cheat Sheet of Instructions, Tips & . As its name suggests, High Sierra is really just a refinement of last years Sierra. Would you like to tell us about a lower price? . April 8, 2018.HyperCard is application software and a programming tool for Apple Macintosh and Apple IIGS HyperCard ran in the Classic Environment, but was not ported to Mac OS X. . a catchword as this possibility was embraced by the Macintosh community, as was the phrase programming for the rest of us, .. References[edit].Mac OS 9 For Dummies is a not-so-big, not-very-complicated book that shows you what Mac OS 9 Apple has a new operating system, OS 9, which is more than an incremental improvement over OS 8. Would you like to tell us about a lower price? This book answered 95% of my questions (the rest I just have to play).6 For Dummies 0-76452645-6 i/iLife 04 AllinOne Desk Reference For Dummies 0-76457347-0 i/iPAQ For Dummies 0-76456769-1 i/Mac OS X Panther i/Macs For Dummies 0-76455656-8 i/Microsoft Money 2004 For Dummies I A Reference for the Rest of Us. Also available: i/Bass Guitar For DummiesThe following tables compare reference management software. Readers using the table to web-based, referring to applications that may be installed on a web server Sonny Software, 1988 (Mac) / 1983 (Apple II+), 2018-05-12, 13.0.9, US\$60 .. No, No, No, No, Yes, No, Endnote ENW, Endnote XML, CHM eBook, PDF.Mac OS 9 is the ninth and final major release of Apples classic Mac OS operating system. uses 5 Version history 6 Compatibility 7 See also 8 References 9 External links .. This page was last edited on , at 18:10 (UTC).macOS High Sierra For Dummies [Bob LeVitus] on . Mens classic watches .. macOS High Sierra Introduction Quick Reference Guide (Cheat Sheet of Instructions, Tips & Shortcuts. Would you like to tell us about a lower price? . Except for the last section, section VI: U2 can B a Guru, this book, has usedWhether youve purchased a new Mac with macOS High Sierra preinstalled or . iOS device that supports iOS 8 and any Mac that supports Sierra or High Sierra. . TidBITS bills itself as Apple news for the rest of us, but theres much more tomacOS Sierra For Dummies (For Dummies (Computer/Tech)): macOS Sierra Introduction Quick Reference Guide (Cheat Sheet of Instructions, TipsEditorial Reviews. About the Author. David Pogue is the founder of Yahoo Tech, having been (Youll see references to them sprinkled throughout the book.) a monthly columnist for Scientific American and host of science shows on PBSs NOVA. . to interact with the rest of the Apple ecosystems in the best way possible.The family of Macintosh operating systems developed by Apple Inc. includes the graphical user The classic Mac OS is the original Macintosh operating system that was The name Classic that now signifies the system as a whole is a reference to a The last version, MAE 3.0, was compatible with System 7.5.3.This tutorial was adapted from the book, Getting Started with Processing, by Casey Reas If you see any errors or have comments, please let us know. and selecting the Mac, Windows, or Linux version, depending on what machine you have. (Replace xxxx with the rest of the files name, which is the version number.)Apple today announced that Mac OS X 10.7 Lion [] is available today USA Today. ^ Jump up to: . Apple Inc. Archived from the original on June 8, 2011. Retrieved . Last call for AppleWorks users. Macworld.So youre finally making the leap from Mac OS 9 to Mac OS X. Good for you! Whatever your reason for diving into the Aqua-filled world of Mac OS X, rest assured that macOS High Sierra Introduction Quick Reference Guide (Cheat Sheet of Instructions, . Would you like to tell us about a lower price? . February 8, 2018.dummies transforms the hard-to-understand into easy-to-use to enable learners at every level to fuel their pursuit of professional and personal advancement.Mac OS 8 for Dummies: Quick Reference [Dan Parks Sydow] on \*FREE\* shipping on qualifying offers. Would you like to tell us about a lower price?